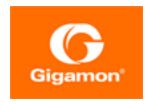

# GigaVUE Firewall Security Guide

#### **GigaVUE**

Product Version: 6.2

Document Version: 1.0

Last Updated: Wednesday, February 15, 2023

(See Change Notes for document updates.)

#### Copyright 2023 Gigamon Inc.. All rights reserved.

Information in this document is subject to change without notice. The software described in this document is furnished under a license agreement or nondisclosure agreement. No part of this publication may be reproduced, transcribed, translated into any language, stored in a retrieval system, or transmitted in any form or any means without the written permission of Gigamon Inc..

#### **Trademark Attributions**

Gigamon and the Gigamon logo are trademarks of Gigamon in the United States and/or other countries. Gigamon trademarks can be found at <a href="https://www.gigamon.com/legal-trademarks">www.gigamon.com/legal-trademarks</a>. All other trademarks are the trademarks of their respective owners.

Gigamon Inc. 3300 Olcott Street Santa Clara, CA 95054 408.831.4000

## Change Notes

When a document is updated, the document version number on the cover page will indicate a new version and will provide a link to this Change Notes table, which will describe the updates.

| Document<br>Version | Date<br>Updated | Change Notes                                      |
|---------------------|-----------------|---------------------------------------------------|
| 1.0                 | 02/15/2022      | The original release of this document with 6.2 GA |

| GigaVUE Firewall Security Guide                                                      | 1  |
|--------------------------------------------------------------------------------------|----|
| Change Notes                                                                         | 2  |
| Contents                                                                             |    |
| Audience                                                                             |    |
| Get started with GigaVUE Security                                                    |    |
| Open Ports in GigaVUE-FM                                                             |    |
| Open Default Ports                                                                   | 5  |
| Open Ports for GigaVUE-FM Migration                                                  |    |
| Open Ports for High Availability                                                     |    |
| Open Ports for Communication Between Members of GigaVUE-FM High Availability Cluster | 9  |
| Open Ports in GigaVUE HC Series Devices                                              |    |
| Open Ports in GigaVUE G Series Devices                                               |    |
| Open Ports for Clustered Node Communication                                          |    |
| Open Default Ports                                                                   | 13 |
| Open Ports for GigaVUE-FM Migration                                                  | 14 |
| Open Ports for High Availability                                                     |    |
| Open Ports for Communication Between Members of GigaVUE-FM                           |    |
| High Availability Cluster                                                            | 17 |
| Open Ports in GigaVUE HC Series Devices                                              | 17 |
| Open Ports in GigaVUE G Series Devices                                               | 19 |
| Open Ports for Clustered Node Communication                                          | 19 |
| Network Firewall Requirements for VMware                                             | 20 |
| Network Firewall Requirements for ESXi                                               | 20 |
| Network Firewall Requirements for NSX-T                                              | 21 |
| Network Firewall Requirements for OpenStack                                          | 23 |
| Network Firewall Requirements for Azure                                              | 25 |
| Network Security Groups for Azure (V Series 1)                                       | 27 |
| Network Security Groups for GigaVUE V Series 1 Node                                  | 27 |
| Network Requirements for Gigamon Containerized Broker (GCB)                          | 28 |
| Network Firewall Requirements for Nutanix                                            | 29 |
| Network Firewall Requirements for Universal Container Tap                            | 31 |
| Network Firewall Requirements for Gigamon Containerized Box                          | 31 |
| Security Group for AWS (V Series 1)                                                  | 32 |
|                                                                                      | 33 |
| Security Group for AWS (V Series 2)                                                  | 33 |

Contents

3

| Security Group for OpenStack (V Series 1) | 35 |
|-------------------------------------------|----|
| Additional Sources of Information         | 38 |
| Documentation                             | 38 |
| Documentation Feedback                    | 41 |
| Contact Technical Support                 | 42 |
| Contact Sales                             | 42 |
| The VÜE Community                         | 43 |
| Glossary                                  | 44 |

#### **Audience**

This guide is intended for the users who have basic understanding of VMs and Nutanix Environment. This document expects the users to be familiar with the following terminologies that are used in this guide:

- Cluster: A group of nodes.
- **Node:** A node is a working machine in Nutanix cluster. Each node runs a standard hypervisor with processors, memories, and local storages.

## Get started with GigaVUE Security

This guide provides information about the open ports in GigaVUE-FM, GigaVUE-FM High Availability, open ports in GigaVUE-H series devices, open ports in GigaVUE-G series devices, open ports in GigaVUE HC Series and GigaVUE TA Series devices.

You can also get information about the Network Firewall Requirements for V Series 2 node deployment, OpenStack, V Series 1 configuration, Gigamon fabrics for Nutanix deployments, Kubernetes network requirements for GCB.

#### Topics:

- Open Ports in GigaVUE-FM
- Network Firewall Requirements for VMware
- Network Firewall Requirements for OpenStack
- Network Firewall Requirements for Azure
- Network Security Groups for Azure (V Series 1)
- Network Requirements for Gigamon Containerized Broker (GCB)
- Network Firewall Requirements for Nutanix
- Security Group for AWS (V Series 1)

- Security Group for AWS (V Series 2)
- Security Group for OpenStack (V Series 1)
- Security Group

## Open Ports in GigaVUE-FM

This appendix provides information about the open ports in GigaVUE-FM and also in the devices. Refer to the following sections:

- Open Default Ports
- Open Ports for GigaVUE-FM Migration
- Open Ports for High Availability
- Open Ports for Communication Between Members of GigaVUE-FM High Availability Cluster
- Open Ports in GigaVUE HC Series Devices
- Open Ports in GigaVUE G Series Devices
- Open Ports for Clustered Node Communication

#### Open Default Ports

The following table provides information about the default ports open in the firewall for GigaVUE-FM. The table is sorted by Protocol and then Port Number.

| Port<br>Number | Protocol | Service           | Traffic Direction                                                 | Description                                                                                                    |
|----------------|----------|-------------------|-------------------------------------------------------------------|----------------------------------------------------------------------------------------------------|
| 80             | НТТР     | GigaVUE-FM<br>GUI | Bidirectional traffic<br>between Web<br>Browser and<br>GigaVUE-FM | Used for redirecting the traffic internally to port 443.  Note: You can choose to shut down port 80 for enhanced security. |
| 443            | HTTPS    | GigaVUE-FM<br>GUI | Bidirectional traffic<br>between Web<br>Browser and<br>GigaVUE-FM | Used for normal GigaVUE-FM user interaction.                                                                               |

| Port<br>Number         | Protocol | Service  | Traffic Direction                                                   | Description                                                                                                    |
|------------------------|----------|----------|---------------------------------------------------------------------|----------------------------------------------------------------------------------------------------|
|                        |          |          | Bidirectional traffic<br>between<br>GigaVUE-FM and<br>GigaVUE-VM.   |                                                                                                    |
| 389                    | LDAP     | AAA      | Bidirectional traffic<br>between LDAP<br>server and<br>GigaVUE-FM   | Used for accessing and maintaining distributed directory information services over the Internet Protocol (IP) network.                                                                                      |
| 636                    | LDAP     | AAA      | Bidirectional traffic<br>between LDAP<br>server and<br>GigaVUE-FM   | Used for secure LDAP protocol over SSL for accessing and maintaining distributed directory information services over the Internet Protocol (IP) network.                                                    |
| 1812/1813<br>1645/1646 | Radius   | AAA      | Bidirectional traffic<br>between Radius<br>server and<br>GigaVUE-FM | Used for running the client/server protocol in the application layer. They can use either TCP or UDP as the transport protocol.                                                                             |
| 49                     | TACACS   | AAA      | Bidirectional traffic<br>between TACACS<br>server and<br>GigaVUE-FM | Used for communicating with the authentication server in order to determine if you have access to the network.                                                                                              |
| 22                     | TCP      | SSH      | Bidirectional traffic<br>between Putty and<br>GigaVUE-FM            | <ul> <li>Used for GigaVUE-FM admin user login. Also, used for initial GigaVUE-FM IP configuration.</li> <li>Used by the web browser to communicate with GigaVUE-VM for troubleshooting purposes.</li> </ul> |
| 514                    | ТСР      | Logstash | Unidirectional traffic from physical nodes to GigaVUE-FM            | Used for sending device log<br>messages via SSL from devices to<br>GigaVUE-FM.                                                                                                    |
| 5672                   | ТСР      | RabbitMq | Unidirectional traffic from physical nodes to GigaVUE-FM            | Used for sending event notifications via SSL from devices to GigaVUE-FM.                                                                                                    |
| 5671                   | TCP/SSL  | RabbitMq | Unidirectional traffic from physical nodes to GigaVUE-FM            | Used for sending event notifications via SSL from devices to GigaVUE-FM.                                                                                                    |
| 53                     | UDP      | DNS      | Bidirectional traffic<br>between a DNS<br>server and<br>GigaVUE-FM  | Used to resolve Fully Qualified<br>Domain Names (FQDNs).                                                                                                    |
| 68                     | UDP      | DHCP     | Bidirectional traffic<br>between<br>GigaVUE-FM and<br>DHCP server   | Used only if DHCP is enabled on the GigaVUE-FM appliance.                                                                                                    |

| Port<br>Number | Protocol | Service | Traffic Direction                                                                             | Description                                                                         |
|----------------|----------|---------|-----------------------------------------------------------------------------------------------|-------------------------------------------------------------------------------------|
| 123            | UDP      | NTP     | Bidirectional traffic<br>between a Network<br>Time Protocol (NTP)<br>server and<br>GigaVUE-FM | Used only if GigaVUE-FM is configured to use NTP.                                   |
| 162            | UDP      | SNMP    | Unidirectional traffic<br>from managed<br>appliances to<br>GigaVUE-FM                         | Used to process incoming traps sent from managed appliances to GigaVUE-FM.          |
| 2055           | UDP      | NetFlow | Unidirectional traffic<br>from managed<br>Appliances to<br>GigaVUE-FM                         | Used for receiving NetFlow traffic.                                                 |
| 2056           | UDP      | NetFlow | Unidirectional traffic<br>from physical nodes<br>to GigaVUE-FM                                | Used by Application Intelligence<br>for sending monitoring reports to<br>GigaVUE-FM |

#### Open Ports for GigaVUE-FM Migration

The following table provides details about ports that must be open during GigaVUE-FM migration.

| Port<br>Number | Protocol | Service           | Traffic<br>Direction                                                 | Description                                                                                                    |
|----------------|----------|-------------------|----------------------------------------------------------------------|----------------------------------------------------------------------------------------------------|
| 443            | HTTPS    | GigaVUE-FM<br>GUI | Bidirectional<br>traffic between<br>Web Browser<br>and GigaVUE-FM    | Used for API and GUI access related operations.                                                                                                    |
| 22             | ТСР      | SSH               | Bidirectional<br>traffic between<br>Putty and<br>GigaVUE-FM          | Used for transferring configuration files between two instances of GigaVUE-FM.                                                                                                    |
| 902            | TCP/UDP  | ESXi Host         | Bidirectional<br>traffic between<br>VMware vCenter<br>and ESXi hosts | <ul> <li>For migration and provisioning purposes, this port must be open between the VMware vCenter server and the VMware ESXi hosts. Otherwise, GigaVUE-FM bulk deployment fails.</li> <li>Used for sending data from</li> </ul> |

| Port<br>Number | Protocol | Service | Traffic<br>Direction | Description                                                                                                    |
|----------------|----------|---------|----------------------|----------------------------------------------------------------------------------------------------|
|                |          |         |                      | vCenter Server to the ESXi host.<br>The ESXi host uses this port to<br>send regular heartbeat to the<br>vCenter Server system. |

## Open Ports for High Availability

The following table provides details about ports that must be open for GigaVUE-FM High Availability.

| Port<br>Number | Protocol | Service | Traffic Direction                                                                                                    | Description                                                                                                    |
|----------------|----------|---------|----------------------------------------------------------------------------------------------------|----------------------------------------------------------------------------------------------------|
| 22             | TCP      | SSH     | Bidirectional traffic<br>between Putty and<br>GigaVUE-FM                                                                                        | <ul> <li>Used for GigaVUE-FM admin user login. Also, used for initial GigaVUE-FM IP configuration.</li> <li>Used by the web browser to communicate with GigaVUE-VM for troubleshooting purposes.</li> <li>Used for transferring configuration files between two GigaVUE-FM instances during migration.</li> </ul> |
| 80             | TCP      | НТТР    | Bidirectional traffic<br>between Web<br>Browser and<br>GigaVUE-FM                                                                               | Used for redirecting the traffic internally to port 443. <b>Note:</b> You can choose to shut down port 80 for enhanced security.                                                                                                    |
| 443            | ТСР      | HTTPS   | <ul> <li>Bidirectional traffic between Web Browser and GigaVUE-FM.</li> <li>Bidirectional traffic between GigaVUE-FM and GigaVUE-VM.</li> </ul> | Used for normal GigaVUE-FM user interaction.                                                                                                    |

| Port<br>Number | Protocol | Service                 | Traffic Direction                                                                    | Description                                                                                                    |
|----------------|----------|-------------------------|--------------------------------------------------------------------------------------|----------------------------------------------------------------------------------------------------|
|                |          |                         | Bidirectional traffic between the GigaVUE-FM instances in a High Availability group. |                                                                                                    |
| 514            | TCP/UDP  | Shell/Syslog            | Unidirectional traffic<br>from physical nodes<br>to GigaVUE-FM                       | Used for sending device log<br>messages via SSL from devices to<br>GigaVUE-FM.                                                                                                    |
| 4369           | ТСР      | EPMD/RMQ                | Bidirectional traffic<br>between RMQ<br>members in cluster.                          | Small additional process that runs alongside every RabbitMQ node and is used by the runtime to discover what port a particular node listens to. The port is then used by peer nodes. |
| 5671           | TCP      | amqps                   | Unidirectional traffic<br>from physical nodes<br>to GigaVUE-FM                       | Used for sending event notifications via SSL from devices to GigaVUE-FM.                                                                                                    |
| 25672          | TCP      | RabbitMQ/<br>SNMP Traps | Bidirectional traffic<br>between RMQ<br>members in cluster.                          |                                                                                                    |
| 68             | UDP      | DHCP                    | Bidirectional traffic<br>between<br>GigaVUE-FM and<br>DHCP server                    | Used only if DHCP is enabled on the GigaVUE-FM appliance.                                                                                                    |
| 162            | UDP      | SNMP                    | Unidirectional traffic<br>from managed<br>appliances to<br>GigaVUE-FM                | Used to process incoming traps sent from managed appliances to GigaVUE-FM.                                                                                                    |

**Note:** Ports 9514 and 9162 are used to receive the traffic forwarded by ports 514 and 162, respectively. Therefore, these ports need not be opened explicitly.

#### Open Ports for Communication Between Members of GigaVUE-FM High Availability Cluster

The following table lists the ports that must be open for communication between the members of GigaVUE-FM High Availability cluster.

**Note:** These ports cannot be accessed by standalone GigaVUE-FM instances.

| Port<br>Number | Protocol | Service           | Traffic Direction                                                     | Description                                                                                                    |
|----------------|----------|-------------------|-----------------------------------------------------------------------|----------------------------------------------------------------------------------------------------|
| 8300           | TCP      | Consul            | Bidirectional traffic<br>between members<br>in GigaVUE-FM<br>cluster. | Used To handle incoming requests from other agents.                                                                  |
| 8301           | TCP/UDP  | Consul            | Bidirectional traffic<br>between members<br>in GigaVUE-FM<br>cluster. | Used for inter-cluster communication over LAN.                                                                       |
| 8302           | ТСР      | Consul            | Bidirectional traffic between members in GigaVUE-FM cluster.          | Used for inter-cluster communication over WAN.                                                                       |
| 30865          | TCP      | CSync2            | Bidirectional traffic<br>between members<br>in GigaVUE-FM<br>cluster. | Used for Synchronization of files/directories across cluster. For example, Image files during GigaVUE-FM HA Upgrade. |
| 9300           | TCP      | Elastic<br>Search | Bidirectional traffic<br>between members<br>in GigaVUE-FM<br>cluster. | Used for inter-cluster communication.                                                                                |
| 27017          | TCP      | MongoDB           | Bidirectional traffic<br>between members<br>in GigaVUE-FM<br>cluster. | Used for data replication across clusters and data access through GigaVUE-OS CLI.                                    |

## Open Ports in GigaVUE HC Series Devices

The following table lists the open ports in GigaVUE-H series devices. GigaVUE-FM manages the devices using these open ports.

| Port<br>Number | Protocol | Service              | Traffic<br>Direction                                           | Description                                                                                                    |
|----------------|----------|----------------------|----------------------------------------------------------------|----------------------------------------------------------------------------------------------------|
| 22             | SSH      | Device<br>Management | Bidirectional<br>traffic between<br>GigaVUE-FM<br>and devices. | Used for image download,<br>configuration backup/restore<br>operations                                                                              |
| 80             | НТТР     | Communication        | Bidirectional<br>traffic between<br>GigaVUE-FM<br>and devices. | Used for initial communication setup.  Assumption is that HTTP redirect will be turned ON in all GigaVUE devices and FM will use HTTP(S) henceforth |

| Port<br>Number | Protocol | Service       | Traffic<br>Direction                                  | Description                                                                                                    |
|----------------|----------|---------------|-------------------------------------------------------|----------------------------------------------------------------------------------------------------|
| 443            | HTTPS    | Communication | Bidirectional traffic between GigaVUE-FM and devices. | GigaVUE-FM to device communication. Refer to the following notes:  Starting in software version 5.9.00, XML Gateway services are shutdown in the devices. Therefore, if you change the HTTPS port number of a device using CLI, then:  For devices that are not added and managed by GigaVUE-FM: You must update the HTTPS port number when adding the nodes using the Add Physical Nodes page in GigaVUE-FM GUI. Refer to the Add Nodes Manually section for more details.  For devices that have already been added and managed by GigaVUE-FM: You must update the HTTPS port number from the Node Details page (Admin > System > Node Details ). In the Node Details page, select the device and click Edit to update the port number and click Save.  Failure to do so will terminate communication between the device and GigaVUE-FM  Note: Until software version 6.2, if the HTTPS port number is changed using CLI, then GigaVUE-FM will learn the port number through the XML Gateway request.  Devices with software version greater than or equal to software version 5.9.00 are XSRF enabled, by default. |

#### Open Ports in GigaVUE G Series Devices

The following table lists the open ports in GigaVUE-G series devices. GigaVUE-FM manages the devices using these open ports.

| Port<br>Number | Protocol | Service              | Traffic<br>Direction                                           | Description                                                                                                    |
|----------------|----------|----------------------|----------------------------------------------------------------|----------------------------------------------------------------------------------------------------|
| 22             | SSH      | Device<br>Management | Bidirectional traffic<br>between<br>GigaVUE-FM and<br>devices. | Configuration backup/restore operations                                                                                                    |
| 80             | НТТР     | Communication        | Bidirectional traffic<br>between<br>GigaVUE-FM and<br>devices. | Used for initial communication setup.  Assumption is that HTTP redirect will be turned ON in all GigaVUE devices and FM will use HTTP(S) henceforth |
| 443            | HTTPS    | Communication        | Bidirectional traffic<br>between<br>GigaVUE-FM and<br>devices. | GigaVUE-FM to device communication                                                                                                    |

#### Open Ports for Clustered Node Communication

The following table lists the open ports in GigaVUE HC Series and GigaVUE TA Series devices.

| Port<br>Number | Protocol | Service       | Traffic<br>Direction | Description                                                           |
|----------------|----------|---------------|----------------------|-----------------------------------------------------------------------|
| 5353           | UDP      | Communication | Bidirectional        | Used for cluster communication                                        |
| 6379           | ТСР      | Communication | Bidirectional        | Used to communicate with clients that need to reach the cluster nodes |

This appendix provides information about the open ports in GigaVUE-FM and also in the devices. Refer to the following sections:

- Open Default Ports
- Open Ports for GigaVUE-FM Migration
- Open Ports for High Availability

- Open Ports for Communication Between Members of GigaVUE-FM High Availability Cluster
- Open Ports in GigaVUE HC Series Devices
- Open Ports in GigaVUE G Series Devices
- Open Ports for Clustered Node Communication

#### Open Default Ports

The following table provides information about the default ports open in the firewall for GigaVUE-FM. The table is sorted by Protocol and then Port Number.

| Port<br>Number         | Protocol | Service           | Traffic Direction                                                                                                    | Description                                                                                                    |
|------------------------|----------|-------------------|----------------------------------------------------------------------------------------------------|----------------------------------------------------------------------------------------------------|
| 80                     | HTTP     | GigaVUE-FM<br>GUI | Bidirectional traffic<br>between Web<br>Browser and<br>GigaVUE-FM                                                                      | Used for redirecting the traffic internally to port 443.  Note: You can choose to shut down port 80 for enhanced security.                               |
| 443                    | HTTPS    | GigaVUE-FM<br>GUI | Bidirectional traffic<br>between Web<br>Browser and<br>GigaVUE-FM<br>Bidirectional traffic<br>between<br>GigaVUE-FM and<br>GigaVUE-VM. | Used for normal GigaVUE-FM user interaction.                                                                                                    |
| 389                    | LDAP     | AAA               | Bidirectional traffic<br>between LDAP<br>server and<br>GigaVUE-FM                                                                      | Used for accessing and maintaining distributed directory information services over the Internet Protocol (IP) network.                                   |
| 636                    | LDAP     | AAA               | Bidirectional traffic<br>between LDAP<br>server and<br>GigaVUE-FM                                                                      | Used for secure LDAP protocol over SSL for accessing and maintaining distributed directory information services over the Internet Protocol (IP) network. |
| 1812/1813<br>1645/1646 | Radius   | AAA               | Bidirectional traffic<br>between Radius<br>server and<br>GigaVUE-FM                                                                    | Used for running the client/server protocol in the application layer. They can use either TCP or UDP as the transport protocol.                          |
| 49                     | TACACS   | AAA               | Bidirectional traffic<br>between TACACS<br>server and<br>GigaVUE-FM                                                                    | Used for communicating with the authentication server in order to determine if you have access to the network.                                           |
| 22                     | ТСР      | SSH               | Bidirectional traffic<br>between Putty and<br>GigaVUE-FM                                                                               | Used for GigaVUE-FM admin<br>user login. Also, used for initial<br>GigaVUE-FM IP configuration.                                                          |

| Port<br>Number | Protocol | Service  | Traffic Direction                                                                             | Description                                                                                    |
|----------------|----------|----------|-----------------------------------------------------------------------------------------------|------------------------------------------------------------------------------------------------|
|                |          |          |                                                                                               | Used by the web browser to<br>communicate with GigaVUE-<br>VM for troubleshooting<br>purposes. |
| 514            | TCP      | Logstash | Unidirectional traffic from physical nodes to GigaVUE-FM                                      | Used for sending device log<br>messages via SSL from devices to<br>GigaVUE-FM.                 |
| 5672           | TCP      | RabbitMq | Unidirectional traffic from physical nodes to GigaVUE-FM                                      | Used for sending event notifications via SSL from devices to GigaVUE-FM.                       |
| 5671           | TCP/SSL  | RabbitMq | Unidirectional traffic from physical nodes to GigaVUE-FM                                      | Used for sending event notifications via SSL from devices to GigaVUE-FM.                       |
| 53             | UDP      | DNS      | Bidirectional traffic<br>between a DNS<br>server and<br>GigaVUE-FM                            | Used to resolve Fully Qualified<br>Domain Names (FQDNs).                                       |
| 68             | UDP      | DHCP     | Bidirectional traffic between GigaVUE-FM and DHCP server                                      | Used only if DHCP is enabled on the GigaVUE-FM appliance.                                      |
| 123            | UDP      | NTP      | Bidirectional traffic<br>between a Network<br>Time Protocol (NTP)<br>server and<br>GigaVUE-FM | Used only if GigaVUE-FM is configured to use NTP.                                              |
| 162            | UDP      | SNMP     | Unidirectional traffic<br>from managed<br>appliances to<br>GigaVUE-FM                         | Used to process incoming traps sent from managed appliances to GigaVUE-FM.                     |
| 2055           | UDP      | NetFlow  | Unidirectional traffic<br>from managed<br>Appliances to<br>GigaVUE-FM                         | Used for receiving NetFlow traffic.                                                            |
| 2056           | UDP      | NetFlow  | Unidirectional traffic<br>from physical nodes<br>to GigaVUE-FM                                | Used by Application Intelligence<br>for sending monitoring reports to<br>GigaVUE-FM            |

### Open Ports for GigaVUE-FM Migration

The following table provides details about ports that must be open during GigaVUE-FM migration.

| Port<br>Number | Protocol | Service           | Traffic<br>Direction                                                 | Description                                                                                                    |
|----------------|----------|-------------------|----------------------------------------------------------------------|----------------------------------------------------------------------------------------------------|
| 443            | HTTPS    | GigaVUE-FM<br>GUI | Bidirectional<br>traffic between<br>Web Browser<br>and GigaVUE-FM    | Used for API and GUI access related operations.                                                                                                    |
| 22             | ТСР      | SSH               | Bidirectional<br>traffic between<br>Putty and<br>GigaVUE-FM          | Used for transferring configuration files between two instances of GigaVUE-FM.                                                                                                    |
| 902            | TCP/UDP  | ESXi Host         | Bidirectional<br>traffic between<br>VMware vCenter<br>and ESXi hosts | <ul> <li>For migration and provisioning purposes, this port must be open between the VMware vCenter server and the VMware ESXi hosts. Otherwise, GigaVUE-FM bulk deployment fails.</li> <li>Used for sending data from vCenter Server to the ESXi host. The ESXi host uses this port to send regular heartbeat to the vCenter Server system.</li> </ul> |

## Open Ports for High Availability

The following table provides details about ports that must be open for GigaVUE-FM High Availability.

| Port<br>Number | Protocol | Service | Traffic Direction                                        | Description                                                                                                    |
|----------------|----------|---------|----------------------------------------------------------|----------------------------------------------------------------------------------------------------|
| 22             | TCP      | SSH     | Bidirectional traffic<br>between Putty and<br>GigaVUE-FM | <ul> <li>Used for GigaVUE-FM admin user login. Also, used for initial GigaVUE-FM IP configuration.</li> <li>Used by the web browser to communicate with GigaVUE-VM for troubleshooting purposes.</li> <li>Used for transferring configuration files between two GigaVUE-FM instances during migration.</li> </ul> |
| 80             | TCP      | HTTP    | Bidirectional traffic<br>between Web<br>Browser and      | Used for redirecting the traffic internally to port 443.                                                                                                    |

| Port<br>Number | Protocol | Service                 | Traffic Direction                                                                    | Description                                                                                                    |
|----------------|----------|-------------------------|--------------------------------------------------------------------------------------|----------------------------------------------------------------------------------------------------|
|                |          |                         | GigaVUE-FM                                                                           | <b>Note:</b> You can choose to shut down port 80 for enhanced security.                                                                                                    |
| 443            | ТСР      | HTTPS                   | Bidirectional traffic between Web Browser and GigaVUE-FM.                            | Used for normal GigaVUE-FM user interaction.                                                                                                    |
|                |          |                         | Bidirectional traffic between GigaVUE-FM and GigaVUE-VM.                             |                                                                                                    |
|                |          |                         | Bidirectional traffic between the GigaVUE-FM instances in a High Availability group. |                                                                                                    |
| 514            | TCP/UDP  | Shell/Syslog            | Unidirectional traffic from physical nodes to GigaVUE-FM                             | Used for sending device log<br>messages via SSL from devices to<br>GigaVUE-FM.                                                                                                    |
| 4369           | ТСР      | EPMD/RMQ                | Bidirectional traffic<br>between RMQ<br>members in cluster.                          | Small additional process that runs alongside every RabbitMQ node and is used by the runtime to discover what port a particular node listens to. The port is then used by peer nodes. |
| 5671           | TCP      | amqps                   | Unidirectional traffic<br>from physical nodes<br>to GigaVUE-FM                       | Used for sending event notifications via SSL from devices to GigaVUE-FM.                                                                                                    |
| 25672          | TCP      | RabbitMQ/<br>SNMP Traps | Bidirectional traffic<br>between RMQ<br>members in cluster.                          |                                                                                                    |
| 68             | UDP      | DHCP                    | Bidirectional traffic<br>between<br>GigaVUE-FM and<br>DHCP server                    | Used only if DHCP is enabled on the GigaVUE-FM appliance.                                                                                                    |
| 162            | UDP      | SNMP                    | Unidirectional traffic<br>from managed<br>appliances to<br>GigaVUE-FM                | Used to process incoming traps sent from managed appliances to GigaVUE-FM.                                                                                                    |

**Note:** Ports 9514 and 9162 are used to receive the traffic forwarded by ports 514 and 162, respectively. Therefore, these ports need not be opened explicitly.

#### Open Ports for Communication Between Members of GigaVUE-FM High Availability Cluster

The following table lists the ports that must be open for communication between the members of GigaVUE-FM High Availability cluster.

**Note:** These ports cannot be accessed by standalone GigaVUE-FM instances.

| Port<br>Number | Protocol | Service           | Traffic Direction                                                     | Description                                                                                                    |
|----------------|----------|-------------------|-----------------------------------------------------------------------|----------------------------------------------------------------------------------------------------|
| 8300           | ТСР      | Consul            | Bidirectional traffic<br>between members<br>in GigaVUE-FM<br>cluster. | Used To handle incoming requests from other agents.                                                                  |
| 8301           | TCP/UDP  | Consul            | Bidirectional traffic<br>between members<br>in GigaVUE-FM<br>cluster. | Used for inter-cluster communication over LAN.                                                                       |
| 8302           | ТСР      | Consul            | Bidirectional traffic between members in GigaVUE-FM cluster.          | Used for inter-cluster communication over WAN.                                                                       |
| 30865          | ТСР      | CSync2            | Bidirectional traffic<br>between members<br>in GigaVUE-FM<br>cluster. | Used for Synchronization of files/directories across cluster. For example, Image files during GigaVUE-FM HA Upgrade. |
| 9300           | ТСР      | Elastic<br>Search | Bidirectional traffic between members in GigaVUE-FM cluster.          | Used for inter-cluster communication.                                                                                |
| 27017          | ТСР      | MongoDB           | Bidirectional traffic<br>between members<br>in GigaVUE-FM<br>cluster. | Used for data replication across clusters and data access through GigaVUE-OS CLI.                                    |

#### Open Ports in GigaVUE HC Series Devices

The following table lists the open ports in GigaVUE-H series devices. GigaVUE-FM manages the devices using these open ports.

| Port<br>Number | Protocol | Service              | Traffic<br>Direction                                           | Description                                                                                                    |
|----------------|----------|----------------------|----------------------------------------------------------------|----------------------------------------------------------------------------------------------------|
| 22             | SSH      | Device<br>Management | Bidirectional<br>traffic between<br>GigaVUE-FM<br>and devices. | Used for image download,<br>configuration backup/restore<br>operations                                                                                                    |
| 80             | НТТР     | Communication        | Bidirectional<br>traffic between<br>GigaVUE-FM<br>and devices. | Used for initial communication setup. Assumption is that HTTP redirect will be turned ON in all GigaVUE devices and FM will use HTTP(S) henceforth                                                                                                    |
| 443            | HTTPS    | Communication        | Bidirectional traffic between GigaVUE-FM and devices.          | GigaVUE-FM to device communication. Refer to the following notes:  • Starting in software version 5.9.00, XML Gateway services are shutdown in the devices. Therefore, if you change the HTTPS port number of a device using CLI, then:  • For devices that are not added and managed by GigaVUE-FM: You must update the HTTPS port number when adding the nodes using the Add Physical Nodes page in GigaVUE-FM GUI. Refer to the Add Nodes Manually section for more details.  • For devices that have already been added and managed by GigaVUE-FM: You must update the HTTPS port number from the Node Details page (Admin > System > Node Details page, select the device and click Edit to update the port number and click Save. |

| Port<br>Number | Protocol | Service | Traffic<br>Direction | Description                                                                                                    |
|----------------|----------|---------|----------------------|----------------------------------------------------------------------------------------------------|
|                |          |         |                      | Failure to do so will terminate<br>communication between the<br>device and GigaVUE-FM                                                                        |
|                |          |         |                      | Note: Until software version 6.2, if the HTTPS port number is changed using CLI, then GigaVUE-FM will learn the port number through the XML Gateway request. |
|                |          |         |                      | Devices with software version<br>greater than or equal to<br>software version 5.9.00 are<br>XSRF enabled, by default.                                        |

#### Open Ports in GigaVUE G Series Devices

The following table lists the open ports in GigaVUE-G series devices. GigaVUE-FM manages the devices using these open ports.

| Port<br>Number | Protocol | Service              | Traffic<br>Direction                                           | Description                                                                                                    |
|----------------|----------|----------------------|----------------------------------------------------------------|----------------------------------------------------------------------------------------------------|
| 22             | SSH      | Device<br>Management | Bidirectional traffic<br>between<br>GigaVUE-FM and<br>devices. | Configuration backup/restore operations                                                                                                    |
| 80             | HTTP     | Communication        | Bidirectional traffic<br>between<br>GigaVUE-FM and<br>devices. | Used for initial communication setup.  Assumption is that HTTP redirect will be turned ON in all GigaVUE devices and FM will use HTTP(S) henceforth |
| 443            | HTTPS    | Communication        | Bidirectional traffic<br>between<br>GigaVUE-FM and<br>devices. | GigaVUE-FM to device<br>communication                                                                                                    |

## Open Ports for Clustered Node Communication

The following table lists the open ports in GigaVUE HC Series and GigaVUE TA Series devices.

| Port<br>Number | Protocol | Service       | Traffic<br>Direction | Description                                                           |
|----------------|----------|---------------|----------------------|-----------------------------------------------------------------------|
| 5353           | UDP      | Communication | Bidirectional        | Used for cluster communication                                        |
| 6379           | TCP      | Communication | Bidirectional        | Used to communicate with clients that need to reach the cluster nodes |

## Network Firewall Requirements for VMware

This section consist of following topics:

- Network Firewall Requirements for ESXi
- Network Firewall Requirements for NSX-T

## Network Firewall Requirements for ESXi

Following are the Network Firewall Requirements for V Series 2 node deployment.

| Source     | Destination    | Source<br>Port       | Destination<br>Port | Protocol | Service       | Purpose                                                                                           |
|------------|----------------|----------------------|---------------------|----------|---------------|---------------------------------------------------------------------------------------------------|
| GigaVUE-FM | vCenter        | Any (1024-<br>65535) | 443                 | ТСР      | https         | Allows GigaVUE-FM to communicate with vCenter and all ESXi hosts to import the V Series OVA files |
| GigaVUE-FM | V Series Nodes | Any (1024-<br>65535) | 8889                | TCP      | Custom<br>API | Allows GigaVUE-FM to communicate with V Series node                                               |
| GigaVUE-FM | V Series Nodes | Any (1024-<br>65535) | 5671                | TCP      | Custom<br>TCP | Allows GigaVUE V Series 2 Nodes to send traffic health                                            |

|                   |                          |                                                     |                      |                                                      |                  | updates to<br>GigaVUE-FM                                                     |
|-------------------|--------------------------|-----------------------------------------------------|----------------------|------------------------------------------------------|------------------|------------------------------------------------------------------------------|
| Administrator     | GigaVUE-FM               | Any (1024-                                          | 443                  | TCP                                                  |                  | Management connection to                                                     |
|                   |                          | 65535)                                              | 22                   |                                                      | ssh              | GigaVUE-FM                                                                   |
| Remote<br>Source  | V Series Nodes           | Custom Port<br>(VXLAN and<br>UDPGRE),N/A<br>for GRE | 4789                 | UDP                                                  | VXLAN            | Allows to UDPGRE Tunnel to communicate                                       |
|                   |                          | TOT GRE                                             | N/A                  | IP 47                                                | GRE              | and tunnel<br>traffic to V<br>Series nodes                                   |
|                   | 4754 UD                  | UDP                                                 | UDPGRE               | (Applicable<br>for Tunnel<br>Ingress<br>option only) |                  |                                                                              |
| V Series<br>Nodes | Tool/ HC Series instance | es Custom Port<br>(VXLAN),N/A<br>for GRE            | 4789                 | UDP                                                  | VXLAN            | Allows V<br>Series node to<br>communicate                                    |
|                   |                          |                                                     | N/A                  | IP 47                                                | GRE              | and tunnel<br>traffic to the<br>Tool                                         |
| V Series<br>Nodes | Tool/ HC Series instance | N/A                                                 | N/A                  | ICMP                                                 | Echo<br>Request  | Allows V<br>Series node to<br>health check                                   |
|                   |                          |                                                     |                      |                                                      | Echo<br>Response | tunnel<br>destination<br>traffic<br>(Optional)                               |
| V Series<br>Nodes | GigaVUE-FM               | Any (1024-<br>65535)                                | Any (1024-<br>65535) | ТСР                                                  | Custom<br>TCP    | Allows GigaVUE V Series 2 Nodes to send traffic health updates to GigaVUE-FM |

## Network Firewall Requirements for NSX-T

Following are the Network Firewall Requirements for V Series 2 node deployment.

| Source            | Destination                         | Source<br>Port                        | Destination<br>Port                      | Protocol | Service                             | Purpose                                                                      |                                        |
|-------------------|-------------------------------------|---------------------------------------|------------------------------------------|----------|-------------------------------------|------------------------------------------------------------------------------|----------------------------------------|
| GigaVUE-FM        | ESXi hosts  NSX-T  Manager  vCenter | Any (1024-<br>65535)                  | 443                                      | TCP      | https                               | Allows GigaVUE-FM to communicate with vCenter, NSX-T and all ESXi hosts.     |                                        |
| GigaVUE FM        | V Series Nodes                      | Any (1024-<br>65535)                  | 8889                                     | ТСР      | Custom<br>API                       | Allows<br>GigaVUE-FM<br>to<br>communicate<br>with V Series<br>node           |                                        |
| Administrator     | GigaVUE-FM                          | Any (1024-<br>65535)                  | 443                                      | TCP      | https                               | Management connection to                                                     |                                        |
|                   |                                     | (00000)                               | 22                                       |          | ssh                                 | GigaVUE-FM                                                                   |                                        |
| GigaVUE-FM        | V Series Nodes                      | Any (1024-<br>65535)                  | 5671                                     | TCP      | Custom<br>TCP                       | Allows GigaVUE V Series 2 Nodes to send traffic health updates to GigaVUE-FM |                                        |
| Remote<br>Source  | V Series Nodes                      | (VXLAN an                             | Custom Port<br>(VXLAN and<br>UDPGRE),N/A | 4789     | UDP                                 | VXLAN                                                                        | Allows to UDPGRE Tunnel to communicate |
|                   |                                     | IOI GRE                               | N/A                                      | IP 47    | GRE                                 | and tunnel<br>traffic to V<br>Series nodes                                   |                                        |
|                   |                                     |                                       | 4754                                     | UDP      | UDPGRE                              | (Applicable<br>for Tunnel<br>Ingress<br>option only)                         |                                        |
| V Series<br>Nodes | Tool/ HC Series instance            | Custom Port<br>(VXLAN),N/A<br>for GRE | 4789                                     | UDP VXL  | VXLAN                               | Allows V Series node to communicate and tunnel traffic to the Tool           |                                        |
|                   |                                     |                                       | N/A                                      | IP 47    | GRE                                 |                                                                              |                                        |
| V Series<br>Nodes | Tool/ HC Series<br>instance         | N/A                                   | N/A                                      | ICMP     | echo<br>Request<br>echo<br>Response | Allows V Series node to health check tunnel destination traffic (Optional)   |                                        |

| GigaVUE-FM                          | V Series Nodes                  | Any (1024-<br>65535) | 5671                         | TCP | Custom<br>TCP | Allows GigaVUE V Series 2 Nodes to send traffic health updates to GigaVUE-FM |
|-------------------------------------|---------------------------------|----------------------|------------------------------|-----|---------------|------------------------------------------------------------------------------|
| GigaVUE-FM  NSX-T  Manager  vCenter | External<br>Image Server<br>URL | Any (1024-<br>65535) | Custom port<br>on web Server | TCP | http          | Access to image server to image lookup and checks, and downloading the image |

## Network Firewall Requirements for OpenStack

Following are the Network Firewall Requirements for OpenStack.

| Direction              | Ether<br>Type      | Protocol | Port | CIDR                  | Purpose                                                                       |  |  |  |  |  |  |
|------------------------|--------------------|----------|------|-----------------------|-------------------------------------------------------------------------------|--|--|--|--|--|--|
| GigaVUE-FN             | GigaVUE-FM         |          |      |                       |                                                                               |  |  |  |  |  |  |
| Inbound                | HTTPS              | ТСР      | 443  | Any IP<br>address     | Allows users to connect to the GigaVUE-FM GUI.                                |  |  |  |  |  |  |
| Inbound                | IPv4               | UDP      | 53   | Any IP<br>address     | Allows GigaVUE-FM to communicate with standard DNS server                     |  |  |  |  |  |  |
| Inbound                | Custom<br>TCP Rule | TCP      | 5671 | V Series 2<br>Node IP | Allows GigaVUE V Series 2 Nodes to send traffic health updates to GigaVUE-FM  |  |  |  |  |  |  |
|                        |                    |          |      |                       | Allows Next Generation G-<br>vTAP Agents to send statistics to<br>GigaVUE-FM. |  |  |  |  |  |  |
| Outbound<br>(optional) | Custom<br>TCP Rule | ТСР      | 8890 | V Series Proxy<br>IP  | Allows GigaVUE-FM to communicate with V Series Proxy                          |  |  |  |  |  |  |
| Outbound               | Custom<br>TCP Rule | TCP      | 8889 | V Series 2<br>Node IP | Allows GigaVUE-FM to communicate with V Series node                           |  |  |  |  |  |  |
| G-vTAP Co              | G-vTAP Controller  |          |      |                       |                                                                               |  |  |  |  |  |  |
| Inbound                | Custom             | ТСР      | 9900 | Custom                | Allows GigaVUE-FM to                                                          |  |  |  |  |  |  |

| Direction   | Ether<br>Type      | Protocol | Port                                                                     | CIDR                                    | Purpose                                                                         |
|-------------|--------------------|----------|--------------------------------------------------------------------------|-----------------------------------------|---------------------------------------------------------------------------------|
|             | TCP Rule           |          |                                                                          | GigaVUE-FM<br>IP                        | communicate with G-vTAP<br>Controllers                                          |
| G-vTAP Ag   | ent                |          |                                                                          |                                         | <u>I</u>                                                                        |
| Inbound     | Custom<br>TCP Rule | TCP      | 9901                                                                     | Custom<br>G-vTAP<br>Controller IP       | Allows G-vTAP Controllers to communicate with G-vTAP Agents                     |
| G-vTAP OV   | S Controll         | er       |                                                                          |                                         |                                                                                 |
| Inbound     | Custom<br>TCP Rule | TCP      | 9900                                                                     | Custom<br>GigaVUE-FM<br>IP              | Allows GigaVUE-FM to communicate with G-vTAP OVS Controllers                    |
| G-vTAP OV   | S Agent            |          |                                                                          |                                         |                                                                                 |
| Inbound     | Custom<br>TCP Rule | TCP      | 9901                                                                     | Custom G-vTAP OVS Controller IP         | Allows G-vTAP OVS Controllers to communicate with G-vTAP OVS Agents             |
| GigaVUE V S | Series Prox        | у        |                                                                          |                                         |                                                                                 |
| Inbound     | IPv4               | TCP      | 8890                                                                     | GigaVUE-FM<br>IP address                | Allows GigaVUE-FM to communicate with GigaVUE V Series Proxys.                  |
| Outbound    | Custom<br>TCP Rule | TCP      | 8889                                                                     | V Series 2<br>node IP                   | Allows V Series Proxy to communicate with V Series node                         |
| GigaVUE V S | Series 2 No        | de       |                                                                          |                                         |                                                                                 |
| Inbound     | Custom<br>TCP Rule | TCP(6)   | 8889                                                                     | GigaVUE V<br>Series Proxy<br>IP address | Allows GigaVUE V Series Proxys to<br>communicate with GigaVUE V<br>Series nodes |
| Outbound    | IPv4               | TCP      | 8890                                                                     | GigaVUE-FM<br>IP address                | Allows GigaVUE V Series Node to communicate with GigaVUE V Series Proxy         |
| Outbound    | Custom<br>UDP Rule | UDP      | <ul><li>VXLAN<br/>(default<br/>4789)</li><li>L2GRE<br/>(IP 47)</li></ul> | Tool IP                                 | Allows V Series node to communicate and tunnel traffic to the Tool              |
| Outbound    | Custom<br>TCP Rule | TCP      | 5671                                                                     | GigaVUE-FM<br>IP                        | Allows GigaVUE V Series Node to<br>send traffic health updates to<br>GigaVUE-FM |

| Network    | Purpose                                                                                                    |
|------------|----------------------------------------------------------------------------------------------------|
| Management | Identify the subnets that GigaVUE-FM uses to communicate with the GigaVUE V Series nodes and controllers.                                                                                                    |
| Data       | Identify the subnets that receives the mirrored tunnel traffic from the monitored instances.  In data network, if a tool subnet is selected then the V Series node egress traffic on to the destinations or tools. |

**NOTE:** If you are using IPv6 in the tenant network, then it is recommended to use SLAAC or stateless DHCPv6 for dynamic address assignment.

## Network Firewall Requirements for Azure

Following is the Network Firewall Requirements for V Series 2 node deployment.

| Direction              | Туре               | Protocol | Port                             | CIDR                    | Purpose                                                                               |  |  |  |  |  |
|------------------------|--------------------|----------|----------------------------------|-------------------------|---------------------------------------------------------------------------------------|--|--|--|--|--|
| GigaVUE-FM             | GigaVUE-FM         |          |                                  |                         |                                                                                       |  |  |  |  |  |
| Inbound                | HTTPS     SSH      | TCP      | <ul><li>443</li><li>22</li></ul> | Administrator<br>Subnet | Management<br>connection to<br>GigaVUE-FM                                             |  |  |  |  |  |
| Inbound                | Custom TCP<br>Rule | TCP      | 5671                             | V Series 2 Node<br>IP   | Allows GigaVUE V Series<br>2 Nodes to send traffic<br>health updates to<br>GigaVUE-FM |  |  |  |  |  |
|                        |                    |          |                                  |                         | Allows Next Generation<br>G-vTAP Agents to send<br>statistics to GigaVUE-FM.          |  |  |  |  |  |
| Outbound               | Custom TCP<br>Rule | TCP(6)   | 9900                             | GigaVUE-FM IP           | Allows G-vTAP Controller<br>to communicate with<br>GigaVUE-FM                         |  |  |  |  |  |
| Outbound<br>(optional) | Custom TCP<br>Rule | TCP      | 8890                             | V Series Proxy<br>IP    | Allows GigaVUE-FM to<br>communicate with V<br>Series Proxy                            |  |  |  |  |  |
| Outbound               | Custom TCP<br>Rule | TCP      | 8889                             | V Series 2 Node<br>IP   | Allows GigaVUE-FM to communicate with GigaVUE V Series node                           |  |  |  |  |  |
| G-vTAP Contro          | oller              |          |                                  |                         |                                                                                       |  |  |  |  |  |
| Inbound                | Custom TCP<br>Rule | TCP(6)   | 9900                             | GigaVUE-FM IP           | Allows G-vTAP Controller<br>to communicate with<br>GigaVUE-FM                         |  |  |  |  |  |

| Direction    | Туре               | Protocol                                                              | Port                                    | CIDR                                                      | Purpose                                                                        |
|--------------|--------------------|-----------------------------------------------------------------------|-----------------------------------------|-----------------------------------------------------------|--------------------------------------------------------------------------------|
| Outbound     | Custom TCP<br>Rule | TCP(6)                                                                | 9901                                    | G-vTAP<br>Controller IP                                   | Allows G-vTAP Controller<br>to communicate with G-<br>vTAP Agents              |
| G-vTAP Age   | nt                 |                                                                       |                                         |                                                           |                                                                                |
| Inbound      | Custom TCP<br>Rule | TCP(6)                                                                | 9901                                    | G-vTAP<br>Controller IP                                   | Allows G-vTAP Agents to communicate with G-vTAP Controller                     |
| Outbound     | • UDP<br>• IP      | <ul><li>UDP<br/>(VXLAN)</li><li>IP<br/>Protocol<br/>(L2GRE)</li></ul> | VXLAN<br>(default<br>4789)              | G-vTAP Agent<br>or Subnet IP                              | Allows G-vTAP Agents to<br>(VXLAN/L2GRE) tunnel<br>traffic to V Series nodes   |
| V Series Pro | oxy (optional)     |                                                                       |                                         |                                                           |                                                                                |
| Inbound      | Custom TCP<br>Rule | ТСР                                                                   | 8890                                    | GigaVUE-FM IP                                             | Allows GigaVUE-FM to<br>communicate with V<br>Series Proxy                     |
| Outbound     | Custom TCP<br>Rule | ТСР                                                                   | 8889                                    | V Series 2 node<br>IP                                     | Allows V Series Proxy to communicate with V Series node                        |
| V Series 2 n | node               |                                                                       |                                         |                                                           |                                                                                |
| Inbound      | Custom TCP<br>Rule | TCP                                                                   | 8889                                    | <ul><li>GigaVUE-FM IP</li><li>V Series Proxy IP</li></ul> | Allows V Series Proxy or<br>GigaVUE-FM to<br>communicate with V<br>Series node |
| Inbound      | • UDP • IP         | <ul><li>UDP<br/>(VXLAN)</li><li>IP<br/>Protocol<br/>(L2GRE)</li></ul> | • VXLAN<br>(default<br>4789)<br>• L2GRE | G-vTAP Agent<br>or Subnet IP                              | Allows G-vTAP Agents to<br>(VXLAN/L2GRE) tunnel<br>traffic to V Series nodes   |
| Inbound      | UDP                | UDPGRE                                                                | 4754                                    | Ingress Tunnel                                            | Allows to UDPGRE Tunnel to communicate and tunnel traffic to V Series nodes    |

| Direction              | Туре               | Protocol                                                              | Port                                                      | CIDR          | Purpose                                                                            |
|------------------------|--------------------|-----------------------------------------------------------------------|-----------------------------------------------------------|---------------|------------------------------------------------------------------------------------|
| Outbound               | Custom TCP<br>Rule | ТСР                                                                   | 5671                                                      | GigaVUE-FM IP | Allows GigaVUE V Series<br>Node to send traffic<br>health updates to<br>GigaVUE-FM |
| Outbound               | Custom<br>UDP Rule | <ul><li>UDP<br/>(VXLAN)</li><li>IP<br/>Protocol<br/>(L2GRE)</li></ul> | VXLAN<br>(default<br>4789)                                | Tool IP       | Allows V Series node to<br>communicate and<br>tunnel traffic to the Tool           |
| Outbound<br>(optional) | ICMP               | ICMP                                                                  | <ul><li>echo<br/>request</li><li>echo<br/>reply</li></ul> | Tool IP       | Allows V Series node to<br>health check tunnel<br>destination traffic              |

## Network Security Groups for Azure (V Series 1)

## Network Security Groups for GigaVUE V Series 1 Node

Following are the Network Firewall Requirements for V Series 1 configuration.

| Direction  | Ether<br>Type      | Protocol | Port<br>Range | Source and<br>CIDR, IP, or<br>Security<br>Group | Purpose                                                                                                    |
|------------|--------------------|----------|---------------|-------------------------------------------------|----------------------------------------------------------------------------------------------------|
| GigaVUE-FN | M Inside Azu       | re       |               |                                                 |                                                                                                    |
| Inbound    | HTTPS              | TCP(6)   | 443           | Anywhere<br>Any IP                              | Allows G-vTAP Controllers,<br>GigaVUE V Series Controllers,<br>and GigaVUE-FM<br>administrators to<br>communicate with GigaVUE-<br>FM |
| G-vTAP Cor | ntroller           |          |               |                                                 |                                                                                                    |
| Inbound    | Custom<br>TCP Rule | ТСР      | 9900          | Custom<br>GigaVUE-FM IP                         | Allows GigaVUE-FM to<br>communicate with G-vTAP<br>Controllers                                                                        |

| Direction   | Ether<br>Type      | Protocol | Port<br>Range | Source and<br>CIDR, IP, or<br>Security<br>Group | Purpose                                                                                                    |
|-------------|--------------------|----------|---------------|-------------------------------------------------|----------------------------------------------------------------------------------------------------|
| G-vTAP Ag   | gent               |          |               |                                                 |                                                                                                    |
| Inbound     | Custom<br>TCP Rule | TCP      | 9901          | Custom<br>G-vTAP<br>Controller IP               | Allows G-vTAP Controllers to<br>communicate with G-vTAP<br>Agents                                            |
| GigaVUE V   | / Series Cont      | roller   |               |                                                 |                                                                                                    |
| Inbound     | Custom<br>TCP Rule | ТСР      | 9902          | Custom<br>GigaVUE-FM IP                         | Allows GigaVUE-FM to<br>communicate with GigaVUE V<br>Series Controllers                                     |
| GigaVUE V   | / Series 1 nod     | e        |               |                                                 |                                                                                                    |
| Inbound     | Custom<br>TCP Rule | ТСР      | 9903          | Custom GigaVUE V Series Controller IP           | Allows GigaVUE V Series<br>Controllers to communicate<br>with GigaVUE V Series nodes                         |
| VXLAN Traff | ic                 |          |               |                                                 |                                                                                                    |
| Inbound     | Custom<br>UDP Rule | VXLAN    | 4789          |                                                 | Allows mirrored traffic from G-<br>vTAP Agents to be sent to<br>GigaVUE V Series nodes using<br>VXLAN tunnel |
|             |                    |          |               |                                                 | Allows monitored traffic to be sent from GigaVUE V Series nodes to the tools using VXLAN tunnel              |

## Network Requirements for Gigamon Containerized Broker (GCB)

The following table describes the Kubernetes network requirements for GCB to work efficiently.

| Direction   | Туре       | Protocol      | Port                   | CIDR              | Purpose                                              |
|-------------|------------|---------------|------------------------|-------------------|------------------------------------------------------|
| Gigamon Con | tainerized | Broker deploy | ed inside Kubernetes v | vorker node       |                                                      |
| Outbound    | HTTPS      | TCP           | 443                    | Any IP<br>address | Allows GCB Controller to communicate with GigaVUE-FM |

| Direction | Туре  | Protocol | Port                | CIDR              | Purpose                                                            |
|-----------|-------|----------|---------------------|-------------------|--------------------------------------------------------------------|
| Inbound   | HTTPS | TCP      | 8443 (configurable) | Any IP<br>address | Allows GigaVUE-FM to communicate with GCB Controller.              |
| Outbound  | HTTPS | ТСР      | 42042               | Any IP<br>address | Allows GCB to communicate with GigaVUE-FM to send statistics data. |

## Network Firewall Requirements for Nutanix

This section consists of the following topics:

- Network Firewall Requirements for Nutanix (V Series 1)
- Network Firewall Requirements for Nutanix (V Series 2)

Network Firewall Requirements for Nutanix (V Series 1)

Following are the Network Firewall Requirements for Gigamon fabrics for Nutanix deployments.

| Direction     | Туре                                  | Protocol | Port | CIDR                                              | Purpose                                                                                                    |  |  |  |  |  |
|---------------|---------------------------------------|----------|------|---------------------------------------------------|----------------------------------------------------------------------------------------------------|--|--|--|--|--|
| GigaVUE-FM II | GigaVUE-FM Inside Nutanix             |          |      |                                                   |                                                                                                    |  |  |  |  |  |
| Inbound       | НТТРЅ                                 | TCP      | 443  | Anywhere<br>Any IP                                | Allow GVMs, GigaVUE Cloud Suite fabric controllers, and GigaVUE-FM administrators to communicate with GigaVUE-FM |  |  |  |  |  |
| Inbound       | SSH                                   | TCP      | 22   | Anywhere<br>Any IP                                | Allow GVMs, GigaVUE Cloud Suite fabric controllers, and GigaVUE-FM administrators to communicate with GigaVUE-FM |  |  |  |  |  |
| Outbound      | Custom TCP<br>Rule                    | ТСР      | 9902 | GigaVUE<br>Cloud Suite<br>Fabric<br>Controller IP | Allows GigaVUE-FM to<br>communicate with<br>GigaVUE Cloud Suite<br>Fabric Controllers IP.                        |  |  |  |  |  |
| GigaVUE Cloud | GigaVUE Cloud Suite Fabric Controller |          |      |                                                   |                                                                                                    |  |  |  |  |  |
| Inbound       | Custom TCP<br>Rule                    | TCP      | 9902 | GigaVUE-FM<br>IP                                  | Allows GVM to communicate with                                                                                   |  |  |  |  |  |

| Direction | Type                | Protocol | Port                                   | CIDR                                              | Purpose                                                                            |
|-----------|---------------------|----------|----------------------------------------|---------------------------------------------------|------------------------------------------------------------------------------------|
|           |                     |          |                                        |                                                   | GigaVUE Cloud Suite<br>Fabric Controllers.                                         |
| Outbound  | Custom TCP<br>Rule  | TCP      | 9903                                   | GVM IP<br>Subnet                                  | Allows GigaVUE Cloud<br>Suite Fabric Controller to<br>communicate with GVMs.       |
| GVM       |                     |          |                                        |                                                   |                                                                                    |
| Inbound   | Custom TCP<br>Rule  | ТСР      | 9903                                   | GigaVUE<br>Cloud Suite<br>Fabric<br>Controller IP | Allows GigaVUE Cloud<br>Suite Fabric Controller IP<br>to communicate with<br>GVMs. |
| Outbound  | Custom<br>UDP Rule  | UDP      | • VXLAN (default 4789) • L2GRE (IP 47) | Tool IP                                           | Allows GVM to<br>communicate and tunnel<br>traffic to the tool                     |
| Outbound  | Custom<br>ICMP Rule | ICMP     | -                                      | Tool IP                                           | Allows GVM to health check the tool traffic.                                       |

## Network Firewall Requirements for Nutanix (V Series 2)

Following are the Network Firewall Requirements for Gigamon fabrics for Nutanix deployments.

| Direction     | Туре               | Protocol | Port | CIDR                           | Purpose                                                                                                    |
|---------------|--------------------|----------|------|--------------------------------|----------------------------------------------------------------------------------------------------|
| GigaVUE-FM    | ,                  |          |      |                                |                                                                                                    |
| Inbound       | HTTPS              | ТСР      | 443  | Anywhere<br>Any IP             | Allows GigaVUE® V Series<br>Nodes, GigaVUE V Series<br>Proxy, and GigaVUE-FM<br>administrators to<br>communicate with<br>GigaVUE-FM |
| Inbound       | SSH                | TCP      | 22   | Anywhere<br>Any IP             | Allows GigaVUE® V Series<br>Nodes, GigaVUE V Series<br>Proxy, and GigaVUE-FM<br>administrators to<br>communicate with<br>GigaVUE-FM |
| Outbound      | Custom TCP<br>Rule | ТСР      | 9902 | GigaVUE V<br>SeriesProxy<br>IP | Allows GigaVUE-FM to communicate with GigaVUE V SeriesProxy.                                                                        |
| GigaVUE V Ser | ries Node          |          |      |                                |                                                                                                    |
| Inbound       | Custom TCP<br>Rule | ТСР      | 9903 | GigaVUE V<br>SeriesProxy       | Allows GigaVUE V Series<br>Proxy to communicate                                                                                     |

| Direction | Туре                | Protocol | Port                                   | CIDR    | Purpose                                                                           |
|-----------|---------------------|----------|----------------------------------------|---------|-----------------------------------------------------------------------------------|
|           |                     |          |                                        | IP      | with GigaVUE® V Series<br>Nodes                                                   |
| Outbound  | Custom UDP<br>Rule  | UDP      | • VXLAN (default 4789) • L2GRE (IP 47) | Tool IP | Allows GigaVUE® V Series<br>Node to communicate and<br>tunnel traffic to the Tool |
| Outbound  | Custom<br>ICMP Rule | ICMP     | -                                      | Tool IP | Allows GigaVUE® V Series<br>Node to health check the<br>tool traffic              |

## Network Firewall Requirements for Universal Container Tap

Following are the Network Firewall Requirements for Universal Container Tap (UCT).

| Direction     | Туре       | Protocol       | Port                   | CIDR              | Purpose                                                             |
|---------------|------------|----------------|------------------------|-------------------|---------------------------------------------------------------------|
| Universal Con | tainer Tap | deployed insid | de Kubernetes worker r | node              |                                                                     |
| Outbound      | HTTPS      | TCP            | 443                    | Any IP<br>address | Allows UCT Controller to<br>communicate with<br>GigaVUE-FM          |
| Inbound       | HTTPS      | ТСР            | 8443 (configurable)    | Any IP<br>address | Allows GigaVUE-FM to communicate with UCT Controller.               |
| Outbound      | HTTPS      | ТСР            | 42042                  | Any IP<br>address | Allows GigaVUE-FM to communicate with UCT to send statistical data. |

## Network Firewall Requirements for Gigamon Containerized Box

Following are the Network Firewall Requirements for Gigamon Containerized Box (GCB).

| Direction   | Туре       | Protocol      | Port                   | CIDR              | Purpose                                              |
|-------------|------------|---------------|------------------------|-------------------|------------------------------------------------------|
| Gigamon Con | tainerized | Broker deploy | ed inside Kubernetes v | vorker node       |                                                      |
| Outbound    | HTTPS      | TCP           | 443                    | Any IP<br>address | Allows GCB Controller to communicate with GigaVUE-FM |
| Inbound     | HTTPS      | ТСР           | 8443 (configurable)    | Any IP<br>address | Allows GigaVUE-FM to communicate with GCB            |

| Direction | Туре  | Protocol | Port  | CIDR              | Purpose                                                            |
|-----------|-------|----------|-------|-------------------|--------------------------------------------------------------------|
|           |       |          |       |                   | Controller.                                                        |
| Outbound  | HTTPS | TCP      | 42042 | Any IP<br>address | Allows GCB to communicate with GigaVUE-FM to send statistics data. |

## Security Group for AWS (V Series 1)

A security group defines the virtual firewall rules for your instance to control inbound and outbound traffic. When you launch GigaVUE-FM, GigaVUE V Series Controllers, GigaVUE V Series nodes, and G-vTAP Controllers in your project, you add rules that control the inbound traffic to instances, and a separate set of rules that control the outbound traffic.

To create a security group, refer to Create a security group topic in the AWS Documentation.

It is recommended to create a separate security group for each component using the rules and port numbers listed in the following table.

| Direction  | Туре               | Protocol | Port<br>Range | Source and<br>CIDR, IP, or<br>Security<br>Group | Purpose                                                                                                    |
|------------|--------------------|----------|---------------|-------------------------------------------------|----------------------------------------------------------------------------------------------------|
| GigaVUE-FN | M Inside AW        | S        |               |                                                 |                                                                                                    |
| Inbound    | HTTPS              | TCP(6)   | 443           | Anywhere<br>Any IP                              | Allows G-vTAP Controllers,<br>GigaVUE V Series Controllers,<br>and GigaVUE-FM<br>administrators to<br>communicate with GigaVUE-<br>FM |
| G-vTAP Cor | ntroller           |          |               |                                                 |                                                                                                    |
| Inbound    | Custom<br>TCP Rule | ТСР      | 9900          | Custom<br>GigaVUE-FM IP                         | Allows GigaVUE-FM to<br>communicate with G-vTAP<br>Controllers                                                                        |
| G-vTAP Age | ent                |          |               |                                                 |                                                                                                    |
| Inbound    | Custom<br>TCP Rule | ТСР      | 9901          | Custom<br>G-vTAP                                | Allows G-vTAP Controllers to communicate with G-vTAP                                                                                  |

| Direction     | Туре               | Protocol | Port<br>Range | Source and<br>CIDR, IP, or<br>Security<br>Group | Purpose                                                                                                    |
|---------------|--------------------|----------|---------------|-------------------------------------------------|----------------------------------------------------------------------------------------------------|
|               |                    |          |               | Controller IP                                   | Agents                                                                                                    |
| GigaVUE V     | Series Contr       | oller    |               |                                                 |                                                                                                    |
| Inbound       | Custom<br>TCP Rule | ТСР      | 9902          | Custom<br>GigaVUE-FM IP                         | Allows GigaVUE-FM to<br>communicate with GigaVUE V<br>Series Controllers                                     |
| GigaVUE V     | Series 1 node      | е        |               |                                                 |                                                                                                    |
| Inbound       | Custom<br>TCP Rule | ТСР      | 9903          | Custom GigaVUE V Series Controller IP           | Allows GigaVUE V Series<br>Controllers to communicate<br>with GigaVUE V Series nodes                         |
| VXLAN Traffic | 3                  |          |               |                                                 |                                                                                                    |
| Inbound       | Custom<br>UDP Rule | VXLAN    | 4789          |                                                 | Allows mirrored traffic from G-<br>vTAP Agents to be sent to<br>GigaVUE V Series nodes using<br>VXLAN tunnel |
|               |                    |          |               |                                                 | Allows monitored traffic to be<br>sent from GigaVUE V Series<br>nodes to the tools using<br>VXLAN tunnel     |

## Security Group for AWS (V Series 2)

A security group defines the virtual firewall rules for your instance to control inbound and outbound traffic. When you launch GigaVUE-FM, GigaVUE V Series Proxies, GigaVUE V Series nodes, and G-vTAP Controllers in your project, you add rules that control the inbound traffic to instances, and a separate set of rules that control the outbound traffic.

To create a security group, refer to Create a security group topic in the AWS Documentation.

It is recommended to create a separate security group for each component using the rules and port numbers listed in the following table.

Following is the Network Firewall Requirements for V Series 2 node deployment.

| Direction              | Туре                                | Protocol                                                              | Port                             | CIDR                         | Purpose                                                                               |
|------------------------|-------------------------------------|-----------------------------------------------------------------------|----------------------------------|------------------------------|---------------------------------------------------------------------------------------|
| GigaVUE-FN             | М                                   |                                                                       |                                  |                              |                                                                                       |
| Inbound                | <ul><li>HTTPS</li><li>SSH</li></ul> | ТСР                                                                   | <ul><li>443</li><li>22</li></ul> | Administrator<br>Subnet      | Management<br>connection to<br>GigaVUE-FM                                             |
| Inbound                | Custom TCP<br>Rule                  | TCP                                                                   | 5671                             | V Series 2 Node<br>IP        | Allows GigaVUE V Series<br>2 Nodes to send traffic<br>health updates to<br>GigaVUE-FM |
|                        |                                     |                                                                       |                                  |                              | Allows Next Generation<br>G-vTAP Agents to send<br>statistics to GigaVUE-FM.          |
| Outbound               | Custom TCP<br>Rule                  | TCP(6)                                                                | 9900                             | GigaVUE-FM IP                | Allows G-vTAP Controller<br>to communicate with<br>GigaVUE-FM                         |
| Outbound<br>(optional) | Custom TCP<br>Rule                  | ТСР                                                                   | 8890                             | V Series Proxy<br>IP         | Allows GigaVUE-FM to<br>communicate with V<br>Series Proxy                            |
| Outbound               | Custom TCP<br>Rule                  | ТСР                                                                   | 8889                             | V Series 2 Node<br>IP        | Allows GigaVUE-FM to communicate with GigaVUE V Series node                           |
| G-vTAP Cont            | troller                             |                                                                       |                                  |                              |                                                                                       |
| Inbound                | Custom TCP<br>Rule                  | TCP(6)                                                                | 9900                             | GigaVUE-FM IP                | Allows G-vTAP Controller<br>to communicate with<br>GigaVUE-FM                         |
| Outbound               | Custom TCP<br>Rule                  | TCP(6)                                                                | 9901                             | G-vTAP<br>Controller IP      | Allows G-vTAP Controller<br>to communicate with G-<br>vTAP Agents                     |
| G-vTAP Age             | nt                                  |                                                                       |                                  |                              |                                                                                       |
| Inbound                | Custom TCP<br>Rule                  | TCP(6)                                                                | 9901                             | G-vTAP<br>Controller IP      | Allows G-vTAP Agents to communicate with G-vTAP Controller                            |
| Outbound               | • UDP<br>• IP                       | <ul><li>UDP<br/>(VXLAN)</li><li>IP<br/>Protocol<br/>(L2GRE)</li></ul> | VXLAN<br>(default<br>4789)       | G-vTAP Agent<br>or Subnet IP | Allows G-vTAP Agents to<br>(VXLAN/L2GRE) tunnel<br>traffic to V Series nodes          |
| V Series Pro           | oxy (optional)                      |                                                                       |                                  |                              |                                                                                       |
| Inbound                | Custom TCP<br>Rule                  | ТСР                                                                   | 8890                             | GigaVUE-FM IP                | Allows GigaVUE-FM to<br>communicate with V<br>Series Proxy                            |
| Outbound               | Custom TCP<br>Rule                  | ТСР                                                                   | 8889                             | V Series 2 node<br>IP        | Allows V Series Proxy to communicate with V Series node                               |
|                        |                                     |                                                                       |                                  |                              |                                                                                       |

| Direction              | Туре               | Protocol                                                              | Port                                                      | CIDR                                                      | Purpose                                                                            |
|------------------------|--------------------|-----------------------------------------------------------------------|-----------------------------------------------------------|-----------------------------------------------------------|------------------------------------------------------------------------------------|
| V Series 2 no          | de                 |                                                                       |                                                           | ,                                                         |                                                                                    |
| Inbound                | Custom TCP<br>Rule | ТСР                                                                   | 8889                                                      | <ul><li>GigaVUE-FM IP</li><li>V Series Proxy IP</li></ul> | Allows V Series Proxy or<br>GigaVUE-FM to<br>communicate with V<br>Series node     |
| Inbound                | • UDP<br>• IP      | <ul><li>UDP<br/>(VXLAN)</li><li>IP<br/>Protocol<br/>(L2GRE)</li></ul> | • VXLAN<br>(default<br>4789)<br>• L2GRE                   | G-vTAP Agent<br>or Subnet IP                              | Allows G-vTAP Agents to<br>(VXLAN/L2GRE) tunnel<br>traffic to V Series nodes       |
| Inbound                | UDP                | UDPGRE                                                                | 4754                                                      | Ingress Tunnel                                            | Allows to UDPGRE Tunnel to communicate and tunnel traffic to V Series nodes        |
| Outbound               | Custom TCP<br>Rule | ТСР                                                                   | 5671                                                      | GigaVUE-FM IP                                             | Allows GigaVUE V Series<br>Node to send traffic<br>health updates to<br>GigaVUE-FM |
| Outbound               | Custom<br>UDP Rule | <ul><li>UDP<br/>(VXLAN)</li><li>IP<br/>Protocol<br/>(L2GRE)</li></ul> | VXLAN<br>(default<br>4789)                                | Tool IP                                                   | Allows V Series node to communicate and tunnel traffic to the Tool                 |
| Outbound<br>(optional) | ICMP               | ICMP                                                                  | <ul><li>echo<br/>request</li><li>echo<br/>reply</li></ul> | Tool IP                                                   | Allows V Series node to<br>health check tunnel<br>destination traffic              |

## Security Group for OpenStack (V Series 1)

A security group defines the virtual firewall rules for your instance to control inbound and outbound traffic. When you launch GigaVUE-FM, GigaVUE V Series Controllers, GigaVUE V Series nodes, and G-vTAP Controllers in your project, you add rules that control the inbound traffic to instances, and a separate set of rules that control the outbound traffic.

The Security Group Rules table lists the rules and port numbers for each component.

| Direction  | Ether<br>Type | Protocol | Port | CIDR              | Purpose                                        |
|------------|---------------|----------|------|-------------------|------------------------------------------------|
| GigaVUE-FM |               |          |      |                   |                                                |
| Inbound    | HTTPS         | TCP      | 443  | Any IP<br>address | Allows users to connect to the GigaVUE-FM GUI. |

| Direction       | Ether<br>Type              | Protocol | Port         | CIDR                                            | Purpose                                                                                                    |
|-----------------|----------------------------|----------|--------------|-------------------------------------------------|----------------------------------------------------------------------------------------------------|
| Inbound         | IPv4                       | UDP      | 67 and<br>68 | Any IP<br>address                               | Allows GigaVUE-FM to communicate with DHCP server for assigning IP addresses and other related configuration information such as the subnet mask and default gateway |
| Inbound         | IPv4                       | UDP      | 53           | Any IP<br>address                               | Allows GigaVUE-FM to communicate with standard DNS server                                                                                                    |
| G-vTAP Contro   | ller                       |          | <del>.</del> |                                                 |                                                                                                    |
| Inbound         | IPv4                       | ТСР      | 9900         | GigaVUE-FM<br>IP address                        | Allows GigaVUE-FM to communicate with G-vTAP Controllers                                                                                                    |
| G-vTAP Agent    |                            |          |              |                                                 |                                                                                                    |
| Inbound         | IPv4                       | ТСР      | 9901         | G-vTAP<br>Controller IP<br>address              | Allows G-vTAP Controllers to communicate with G-vTAP Agents                                                                                                    |
| V Series Contro | ller                       |          | ,            |                                                 |                                                                                                    |
| Inbound         | IPv4                       | ТСР      | 9902         | GigaVUE-FM<br>IP address                        | Allows GigaVUE-FM to communicate with GigaVUE V Series Controllers.                                                                                                  |
| V Series 1 Node |                            |          | <del>.</del> |                                                 |                                                                                                    |
| Inbound         | Custom<br>TCP Rule         | TCP(6)   | 9903         | GigaVUE V<br>Series<br>Controller IP<br>address | Allows GigaVUE V Series<br>Controllers to communicate with<br>GigaVUE V Series nodes                                                                                 |
| GRE Traffic     |                            |          | <del>.</del> |                                                 |                                                                                                    |
| Inbound         | Custom<br>Protocol<br>Rule | GRE (47) | 47           | Any IP<br>address                               | Allows mirrored traffic from G-<br>vTAP Agents to be sent to<br>GigaVUE V Series nodes using the<br>L2 GRE or VXLAN tunnel                                           |
| Outbound        | Custom<br>Protocol<br>Rule | GRE (47) | 47           | Any IP<br>address                               | Allows monitored traffic from<br>GigaVUE V Series nodes to be<br>sent to the monitoring tools using<br>the L2 GRE or VXLAN tunnel                                    |

| Direction     | Ether<br>Type     | Protocol | Port | CIDR              | Purpose                                                                                                    |
|---------------|-------------------|----------|------|-------------------|----------------------------------------------------------------------------------------------------|
| VXLAN Traffic |                   |          |      |                   |                                                                                                    |
| Inbound       | Custom<br>UDPRule | UDP      | 4789 | Any IP<br>address | Allows mirrored traffic from G-<br>vTAP Agents to be sent to<br>GigaVUE V Series nodes using the<br>VXLAN tunnel        |
| Outbound      | Custom<br>UDPRule | UDP      | 4789 | Any IP<br>address | Allows monitored traffic from<br>GigaVUE V Series nodes to be<br>sent to the monitoring tools using<br>the VXLAN tunnel |

## Additional Sources of Information

This appendix provides additional sources of information. Refer to the following sections for details:

- Documentation
- Documentation Feedback
- Contact Technical Support
- Contact Sales
- The VÜE Community

#### **Documentation**

This table lists all the guides provided for GigaVUE software and hardware. The first row provides an All-Documents Zip file that contains all the guides in the set for the release.

**Note:** In the online documentation, view What's New to access quick links to topics for each of the new features in this Release; view Documentation Downloads to download all PDFs.

Table 1: Documentation Set for Gigamon Products

#### GigaVUE 6.2 Hardware and Software Guides

**DID YOU KNOW?** If you keep all PDFs for a release in common folder, you can easily search across the doc set by opening one of the files in Acrobat and choosing **Edit > Advanced Search** from the menu. This opens an interface that allows you to select a directory and search across all PDFs in a folder.

#### **Hardware**

how to unpack, assemble, rack-mount, connect, and initially configure ports the respective GigaVUE devices; reference information and specifications for the respective GigaVUE devices

**GigaVUE-HC1 Hardware Installation Guide** 

**GigaVUE-HC2 Hardware Installation Guide** 

**GigaVUE-HC3 Hardware Installation Guide** 

GigaVUE-HC1-Plus Hardware Installation Guide

**GigaVUE-TA25E Hardware Installation Guide** 

**GigaVUE-TA200E Hardware Installation Guide** 

**GigaVUE-TA25 Hardware Installation Guide** 

**GigaVUE-TA200 Hardware Installation Guide** 

**GigaVUE-TA400 Hardware Installation Guide** 

#### GigaVUE 6.2 Hardware and Software Guides

**GigaVUE-TA10 Hardware Installation Guide** 

**GigaVUE-TA40 Hardware Installation Guide** 

**GigaVUE-TA100 Hardware Installation Guide** 

GigaVUE-TA100-CXP Hardware Installation Guide

GigaVUE-OS Installation Guide for DELL S4112F-ON

**G-TAP A Series 2 Installation Guide** 

**GigaVUE M Series Hardware Installation Guide** 

GigaVUE-FM Hardware Appliance Guide for GFM-HW1-FM010 and and GFM-HW1-FM001-HW

#### **Software Installation and Upgrade Guides**

GigaVUE-FM Installation, Migration, and Upgrade Guide

GigaVUE-OS Upgrade Guide

**GigaVUE V Series Migration Guide** 

#### **Fabric Management and Administration Guides**

#### **GigaVUE Administration Guide**

covers both GigaVUE-OS and GigaVUE-FM

#### **GigaVUE Fabric Management Guide**

how to install, deploy, and operate GigaVUE-FM; how to configure GigaSMART operations; covers both GigaVUE-FM and GigaVUE-OS features

#### **Cloud Guides**

how to configure the GigaVUE Cloud Suite components and set up traffic monitoring sessions for the cloud platforms

\*GigaVUE V Series Applications Guide

**GigaVUE V Series Quick Start Guide** 

GigaVUE Cloud Suite for AWS-GigaVUE V Series 2 Guide

GigaVUE Cloud Suite for Azure-GigaVUE V Series 2 Guide

GigaVUE Cloud Suite for OpenStack-GigaVUE V Series 2 Guide

\*GigaVUE Cloud Suite for Nutanix Guide—GigaVUE V Series 2 Guide

GigaVUE Cloud Suite for VMware—GigaVUE V Series Guide

\*GigaVUE Cloud Suite for Third Party Orchestration

**GigaVUE Cloud Suite for AnyCloud Guide** 

#### GigaVUE 6.2 Hardware and Software Guides

**Universal Container Tap Guide** 

**Gigamon Containerized Broker Guide** 

GigaVUE Cloud Suite for AWS-GigaVUE V Series 1 Guide

GigaVUE Cloud Suite for Azure-GigaVUE V Series 1 Guide

GigaVUE Cloud Suite for OpenStack-GigaVUE V Series 1 Guide

GigaVUE Cloud Suite for Nutanix Guide—GigaVUE-VM Guide

GigaVUE Cloud Suite for VMware—GigaVUE-VM Guide

#### **Reference Guides**

#### **GigaVUE-OS CLI Reference Guide**

library of GigaVUE-OS CLI (Command Line Interface) commands used to configure and operate GigaVUE HC Series and TA Series devices

#### **GigaVUE-OS Cabling Quick Reference Guide**

guidelines for the different types of cables used to connect Gigamon devices

#### **GigaVUE-OS Compatibility and Interoperability Matrix**

compatibility information and interoperability requirements for Gigamon devices

#### GigaVUE-FM REST API Reference in GigaVUE-FM User's Guide

samples uses of the GigaVUE-FM Application Program Interfaces (APIs)

#### **Release Notes**

#### GigaVUE-OS, GigaVUE-FM, GigaVUE-VM, G-TAP A Series, and GigaVUE Cloud Suite Release Notes

new features, resolved issues, and known issues in this release; important notes regarding installing and upgrading to this release

Note: Release Notes are not included in the online documentation.

**Note:** Registered Customers can log in to My Gigamon to download the Software and Release Notes from the Software & Docs page on to My Gigamon. Refer to How to Download Software and Release Notes from My Gigamon.

#### **In-Product Help**

#### GigaVUE-FM Online Help

how to install, deploy, and operate GigaVUE-FM.

#### How to Download Software and Release Notes from My Gigamon

Registered Customers can download software and corresponding Release Notes documents from the **Software & Release Notes** page on to My Gigamon. Use the My Gigamon Software & Docs page to download:

- · Gigamon Software installation and upgrade images,
- · Release Notes for Gigamon Software, or
- Older versions of PDFs (pre-v5.7).

#### To download release-specific software, release notes, or older PDFs:

- 1. Log in to My Gigamon
- 2. Click on the **Software & Release Notes** link.
- 3. Use the **Product** and **Release** filters to find documentation for the current release. For example, select Product: "GigaVUE-FM" and Release: "5.6," enter "pdf" in the search box, and then click **GO** to view all PDF documentation for GigaVUE-FM 5.6.xx.

**Note:** My Gigamon is available to registered customers only. Newer documentation PDFs, with the exception of release notes, are all available through the publicly available online documentation.

#### Documentation Feedback

We are continuously improving our documentation to make it more accessible while maintaining accuracy and ease of use. Your feedback helps us to improve. To provide feedback and report issues in our documentation, send an email to: documentationfeedback@gigamon.com

Please provide the following information in the email to help us identify and resolve the issue. Copy and paste this form into your email, complete it as able, and send. We will respond as soon as possible.

|                   | Documentati     | on Feedback Form                                                                     |
|-------------------|-----------------|--------------------------------------------------------------------------------------|
|                   | Your Name       |                                                                                      |
| About You         | Your Role       |                                                                                      |
|                   | Your Company    |                                                                                      |
|                   |                 |                                                                                      |
| - 0 " - :         | Online doc link | (URL for where the issue is)                                                         |
| For Online Topics | Topic Heading   | (if it's a long topic, please provide the heading of the section where the issue is) |

| Document Title                  | (shown on the cover page or in page header )                                                                                                    |  |  |
|---------------------------------|----------------------------------------------------------------------------------------------------|--|--|
| Product Version                 | (shown on the cover page)                                                                                                    |  |  |
| Document Version                | (shown on the cover page)                                                                                                    |  |  |
| Chapter Heading                 | (shown in footer)                                                                                                    |  |  |
| PDF page #                      | (shown in footer)                                                                                                    |  |  |
|                                 |                                                                                                    |  |  |
| Describe the issue              | Describe the error or issue in the documentation.                                                                                                |  |  |
|                                 | (If it helps, attach an image to show the issue.)                                                                                                |  |  |
| How can we improve the content? |                                                                                                    |  |  |
| Be as specific as possible.     |                                                                                                    |  |  |
| Any other                       |                                                                                                    |  |  |
|                                 | Product Version  Document Version  Chapter Heading  PDF page #  Describe the issue  How can we improve the content?  Be as specific as possible. |  |  |

### **Contact Technical Support**

For information about Technical Support: Go to **Settings** > **Support > Contact Support** in GigaVUE-FM.

You can also refer to https://www.gigamon.com/support-and-services/contact-support for Technical Support hours and contact information.

Email Technical Support at support@gigamon.com.

#### Contact Sales

Use the following information to Gigamon channel partner or Gigamon sales representatives.

**Telephone**: +1.408.831.4025

Sales: inside.sales@gigamon.com

Partners: www.gigamon.com/partners.html

#### Premium Support

Email Gigamon at inside.sales@gigamon.com for information on purchasing 24x7 Premium Support. Premium Support entitles you to round-the-clock phone support with a dedicated Support Engineer every day of the week.

## The VÜE Community

The VÜE Community is a technical site where Gigamon users, partners, security and network professionals and Gigamon employees come together to share knowledge and expertise, ask questions, build their network and learn about best practices for Gigamon products.

Visit the VÜE site to:

- Find knowledge base articles and documentation
- Ask and answer questions and learn best practices from other members.
- Join special-interest groups to have focused collaboration around a technology, usecase, vertical market or beta release
- Take online learning lessons and tutorials to broaden your knowledge of Gigamon products.
- Open support tickets (Customers only)
- Download the latest product updates and documentation (Customers only)

The VÜE Community is a great way to get answers fast, learn from experts and collaborate directly with other members around your areas of interest.

#### Register today at community.gigamon.com

Questions? Contact our Community team at community@gigamon.com.

## Glossary

#### D

#### decrypt list

need to decrypt (formerly blacklist)

#### decryptlist

need to decrypt - CLI Command (formerly blacklist)

#### drop list

selective forwarding - drop (formerly blacklist)

#### F

#### forward list

selective forwarding - forward (formerly whitelist)

#### ī.

#### leader

leader in clustering node relationship (formerly master)

#### М

#### member node

follower in clustering node relationship (formerly slave or non-master)

#### Ν

#### no-decrypt list

no need to decrypt (formerly whitelist)

Glossary

#### nodecryptlist

no need to decrypt- CLI Command (formerly whitelist)

P

#### primary source

root timing; transmits sync info to clocks in its network segment (formerly grandmaster)

R

#### receiver

follower in a bidirectional clock relationship (formerly slave)

S

#### source

leader in a bidirectional clock relationship (formerly master)

Glossary 45